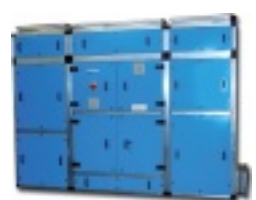

Instalacje klimatyzacji dla obiektów szpitalnych muszą spełniać w dzisiejszych czasach ściśle określone wymagania higieniczne. Muszą pokrywać zapotrzebowanie na czyste powietrze czy to aseptycznych sal chirurgicznych, czy pooperacyjnych pokoi pacjentów lub też wymagających dokładnych parametrów temperaturyi wilgotności specjalnych urządzeń medycznych. Centralne urządzenia klimatyzacyjne dla tego typu instalacji muszą cechować się niezawodnością pracy i precyzją kontroli jakości powietrza przez 24 godziny, 365 dni w roku.

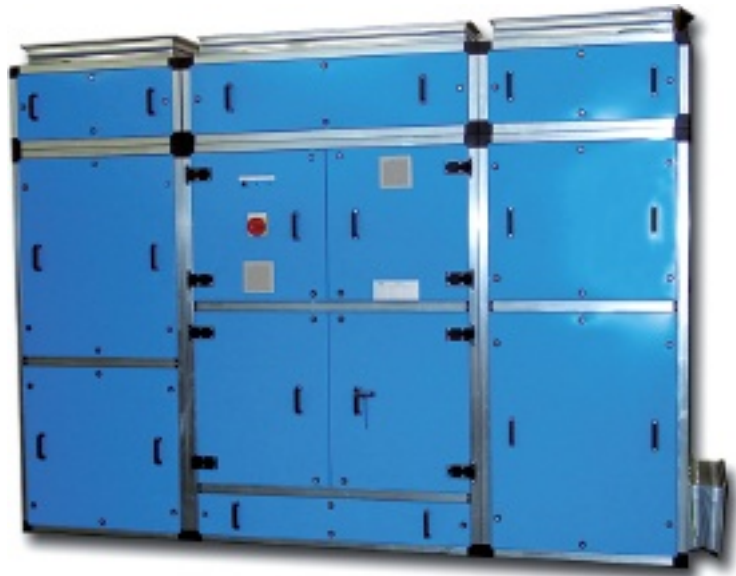

 Higieniczne szafy klimatyzacyjne KWHC, dostarczane przez Przedsiębiorstwo Urządzeń Klimatyzacyjnych AW-KLIMA Sp. z o.o., gotowe do natychmiastowego przyłączenia, są bardzo dobrym rozwiązaniem do klimatyzacji precyzyjnej Służby Zdrowia. Znajdują zastosowanie przede wszystkim w klimatyzacji sal i bloków operacyjnych, sal intensywnej opieki medycznej, sal łóżek, stacji ratownictwa, oddziałów sterylizatorni i innych obiektów, gdzie stawiane są wysokie wymagania higieniczne zgodne z normą DIN EN 1946-4.

 Szafy KWHC o wydajnościach z zakresu 2000÷8000 m<sup>3</sup> /h przy ciśnieniu nawet 1000 Pa, zapewniają pełny proces obróbki powietrza (łącznie z odzyskiem ciepła, chłodzeniem i nawilżaniem parowym), dwa stopnie filtracji (filtry G4 oraz F8) oraz płynną kontrolę wydajności, precyzyjnie monitorowaną oraz sterowaną przez zabudowaną kompletną automatykę w kompaktowym wnętrzu urządzenia. Cechuje je ponadto budowa modułowa, zawsze dostosowana do specyfiki konkretnej instalacji klimatyzacji.

 Szczegółowe dane techniczne szafy KWHC są dostępne poprzez Dział Projektowy firmy AW-KLIMA pod adresem www.aw-klima.com.pl .

## **CZYTAJ CAŁOŚĆ, ZAMÓW PRENUMERATĘ:**

TRADYCYJNĄ E-WYDANIE